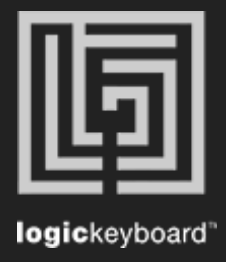

## FL STUDIO 20

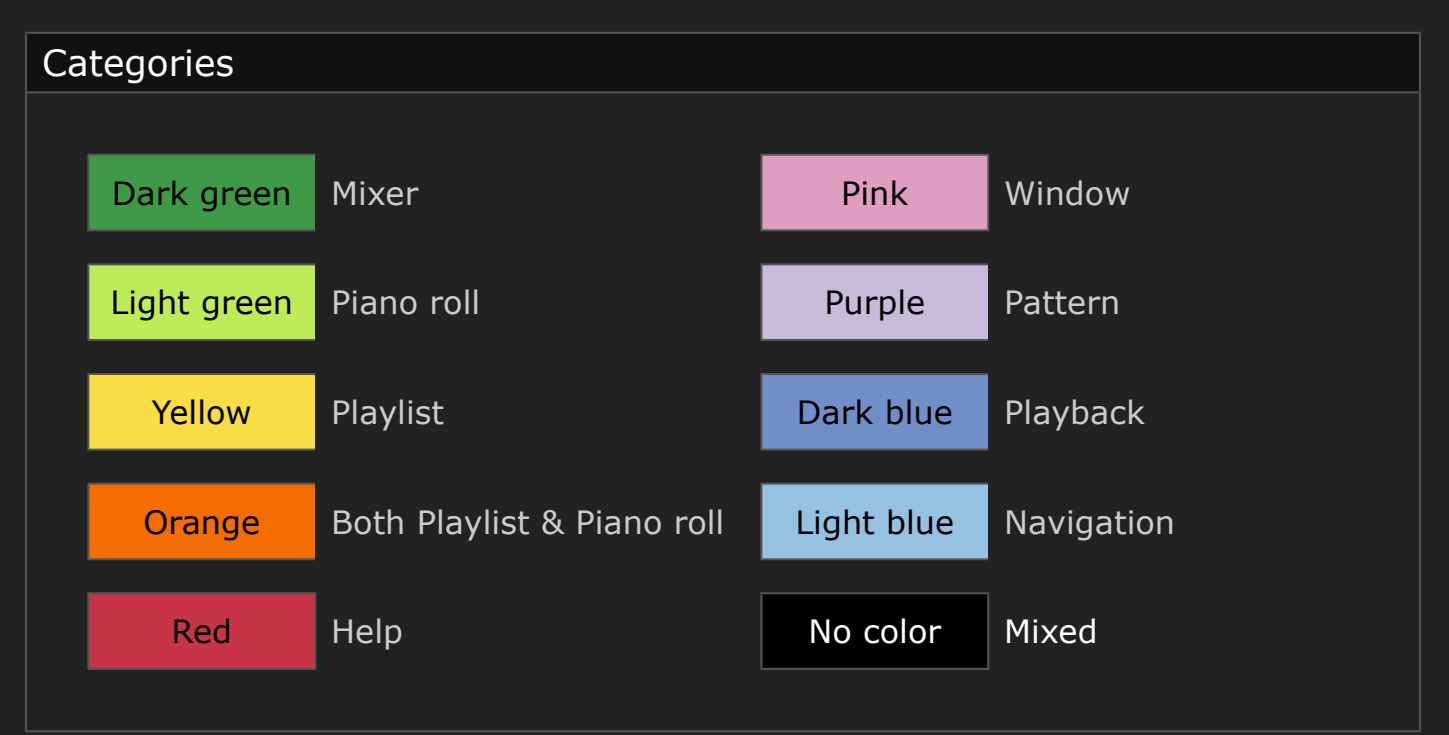

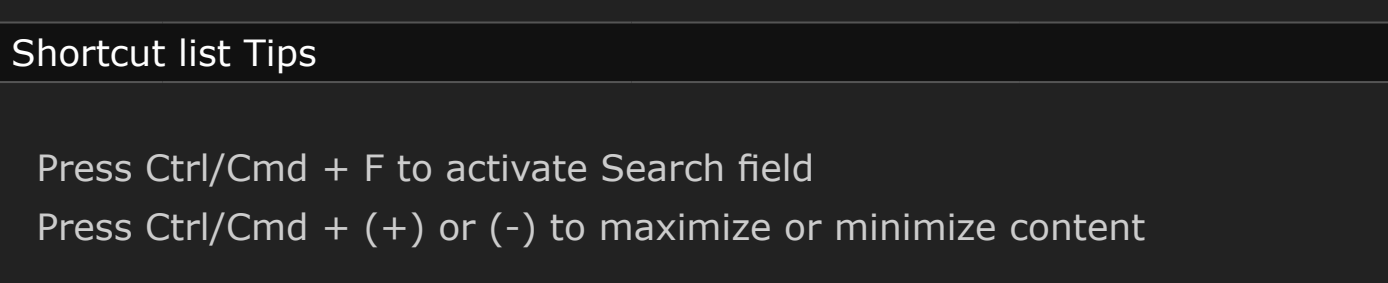

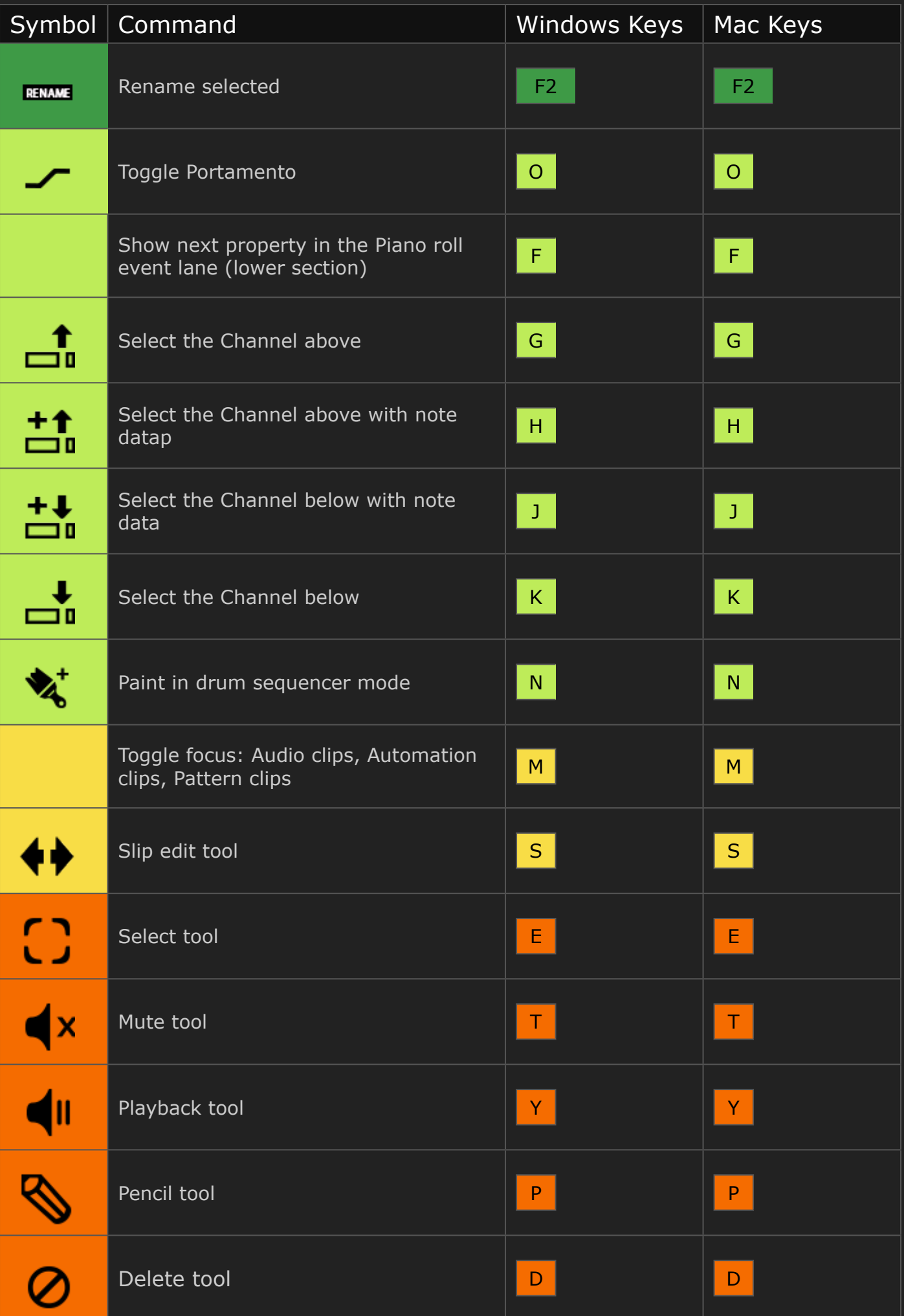

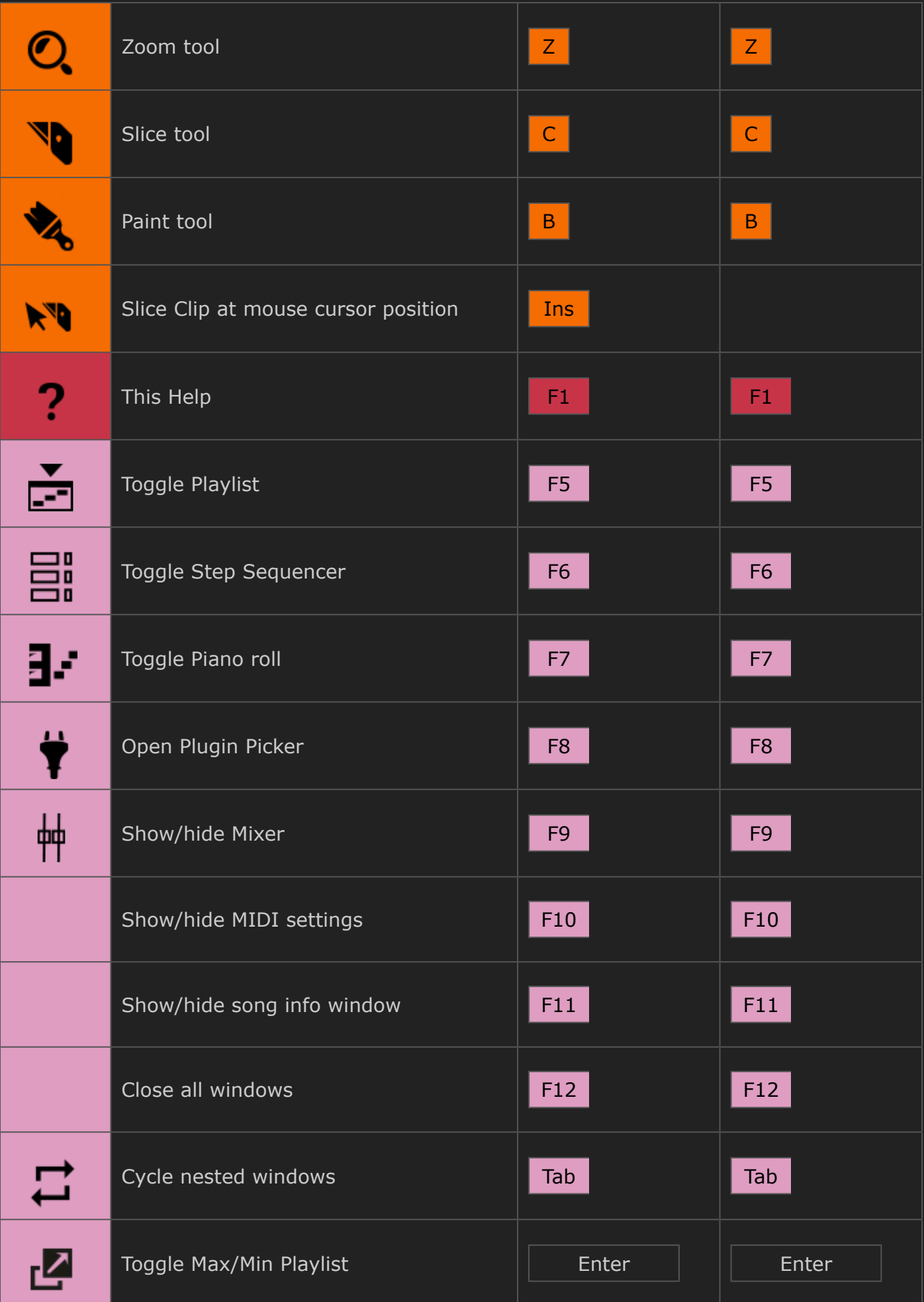

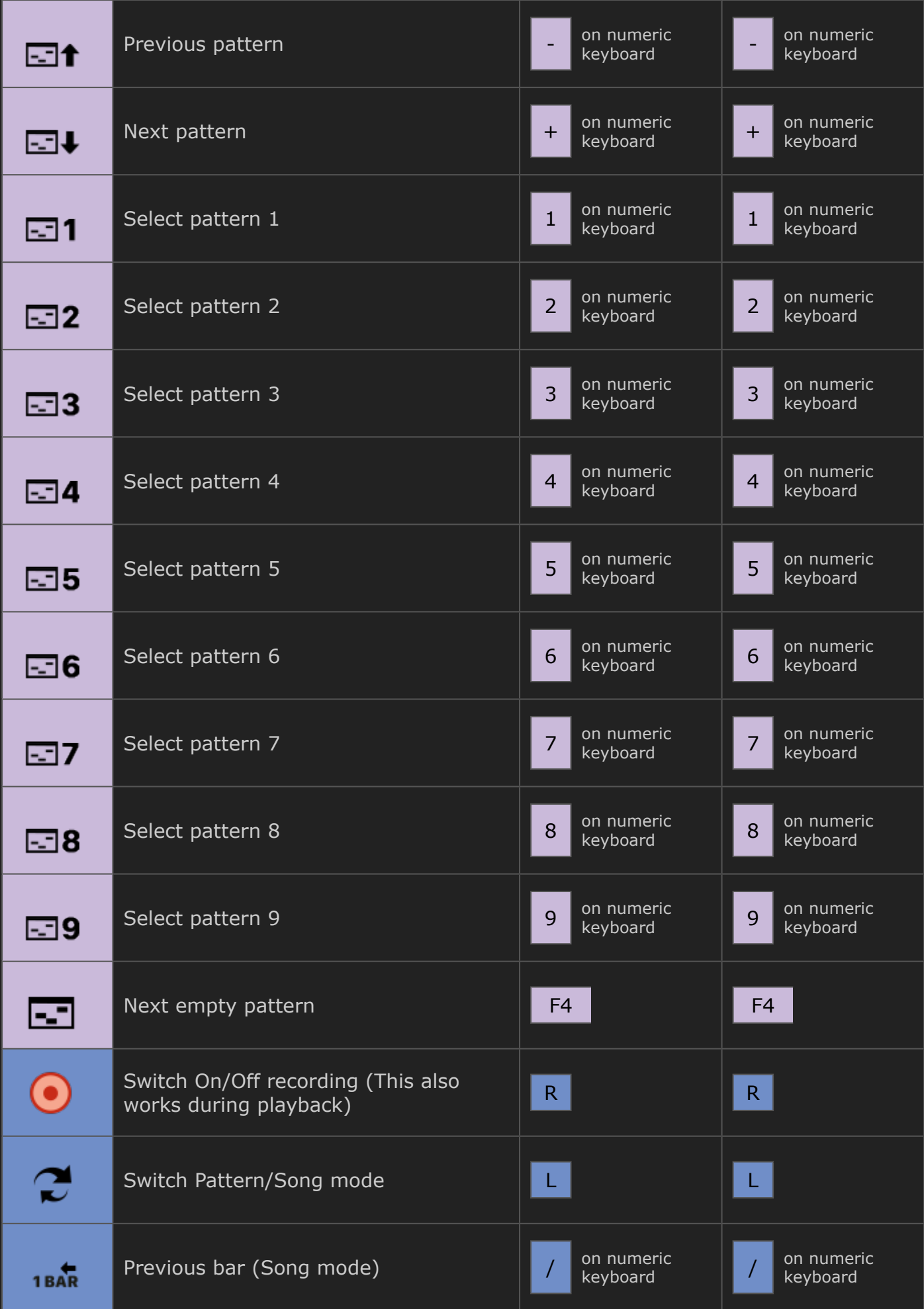

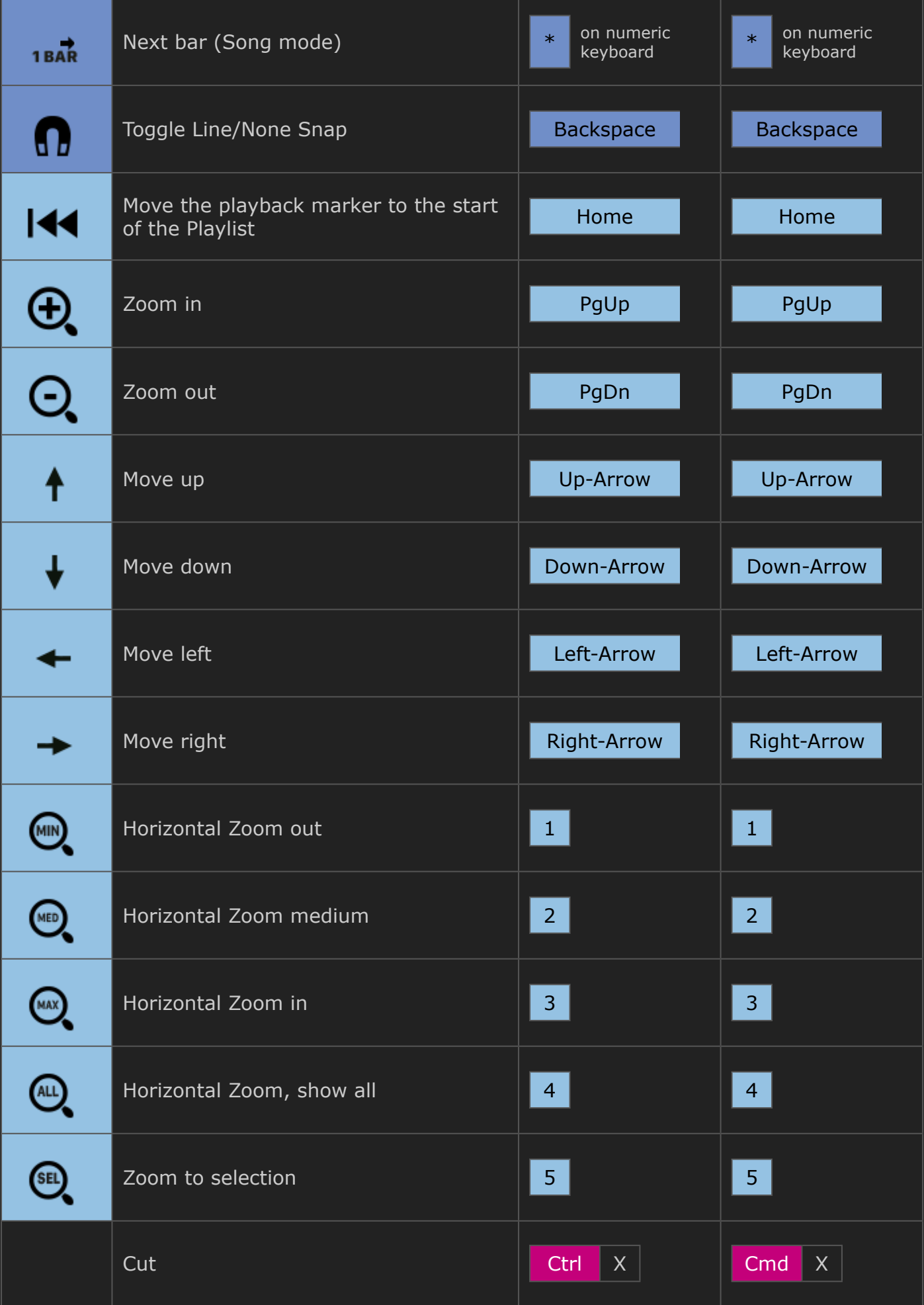

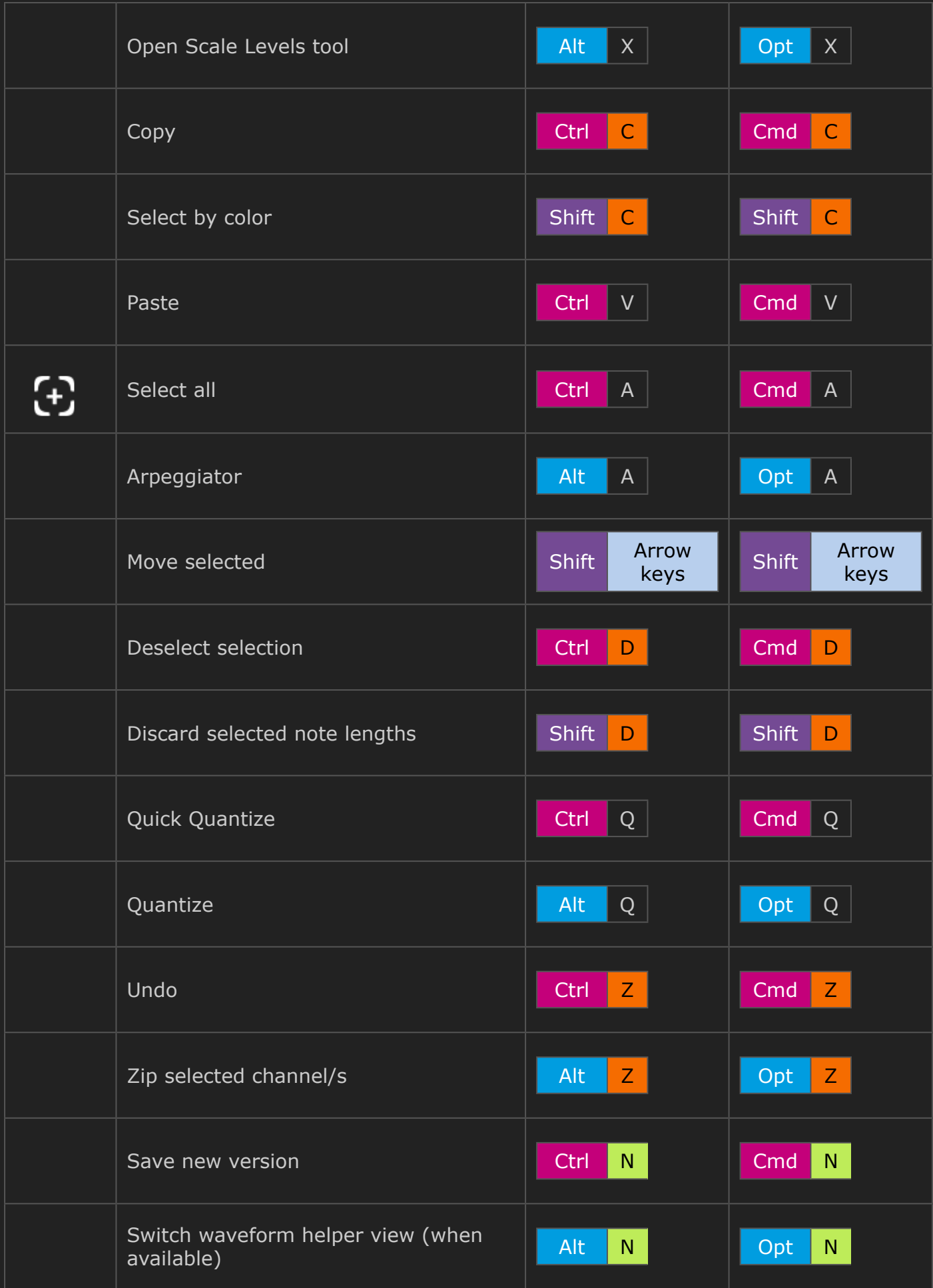

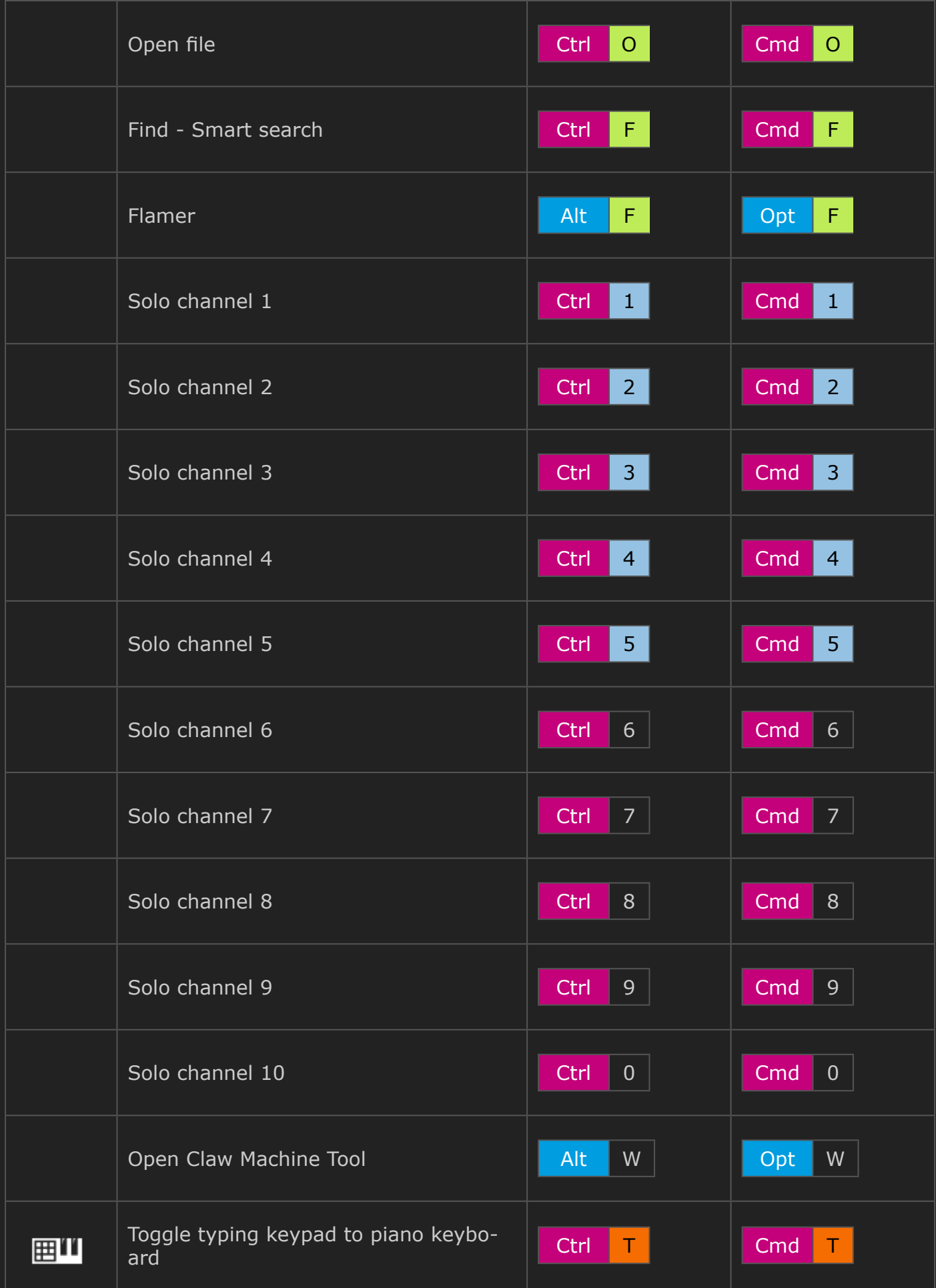

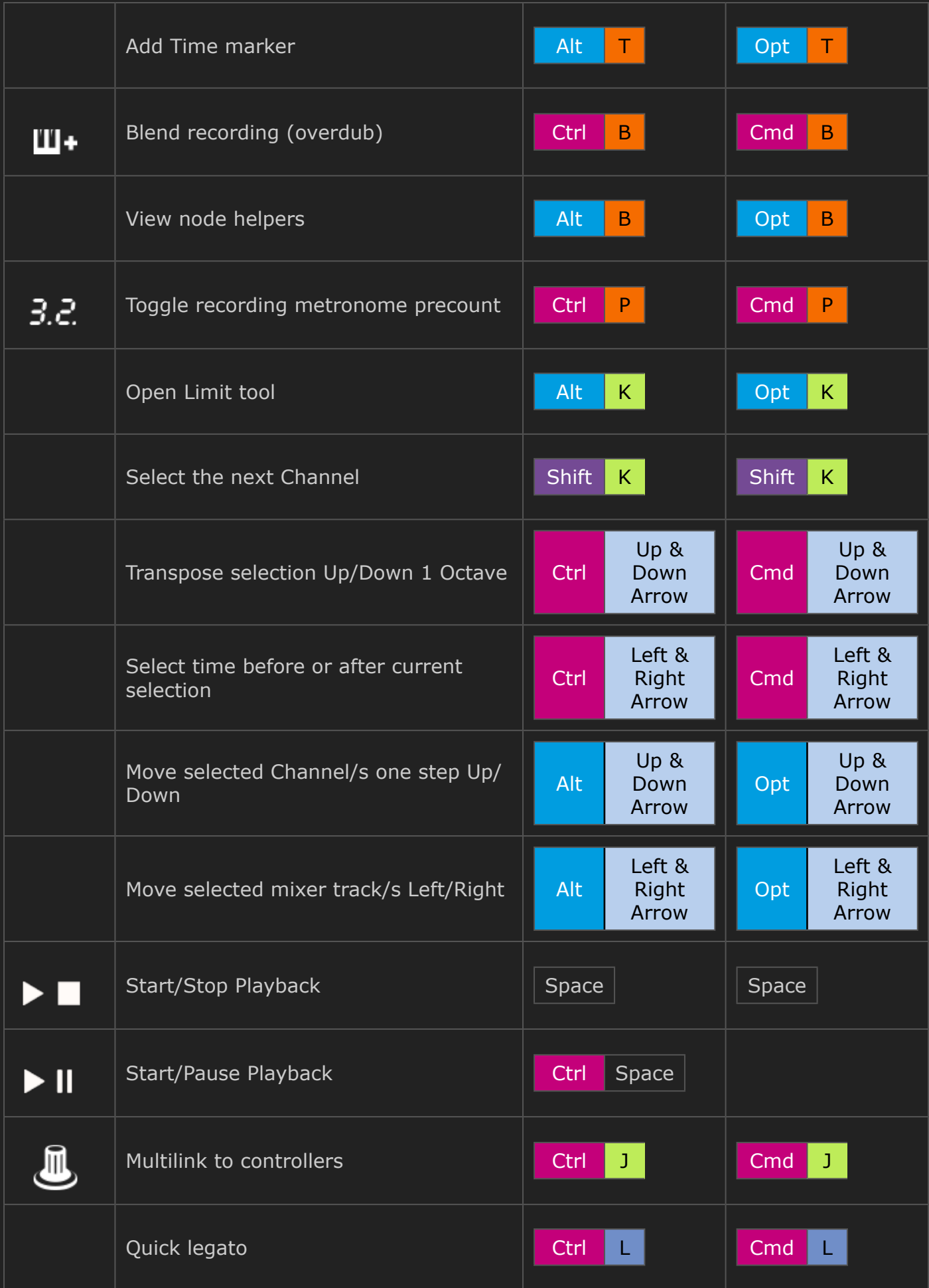

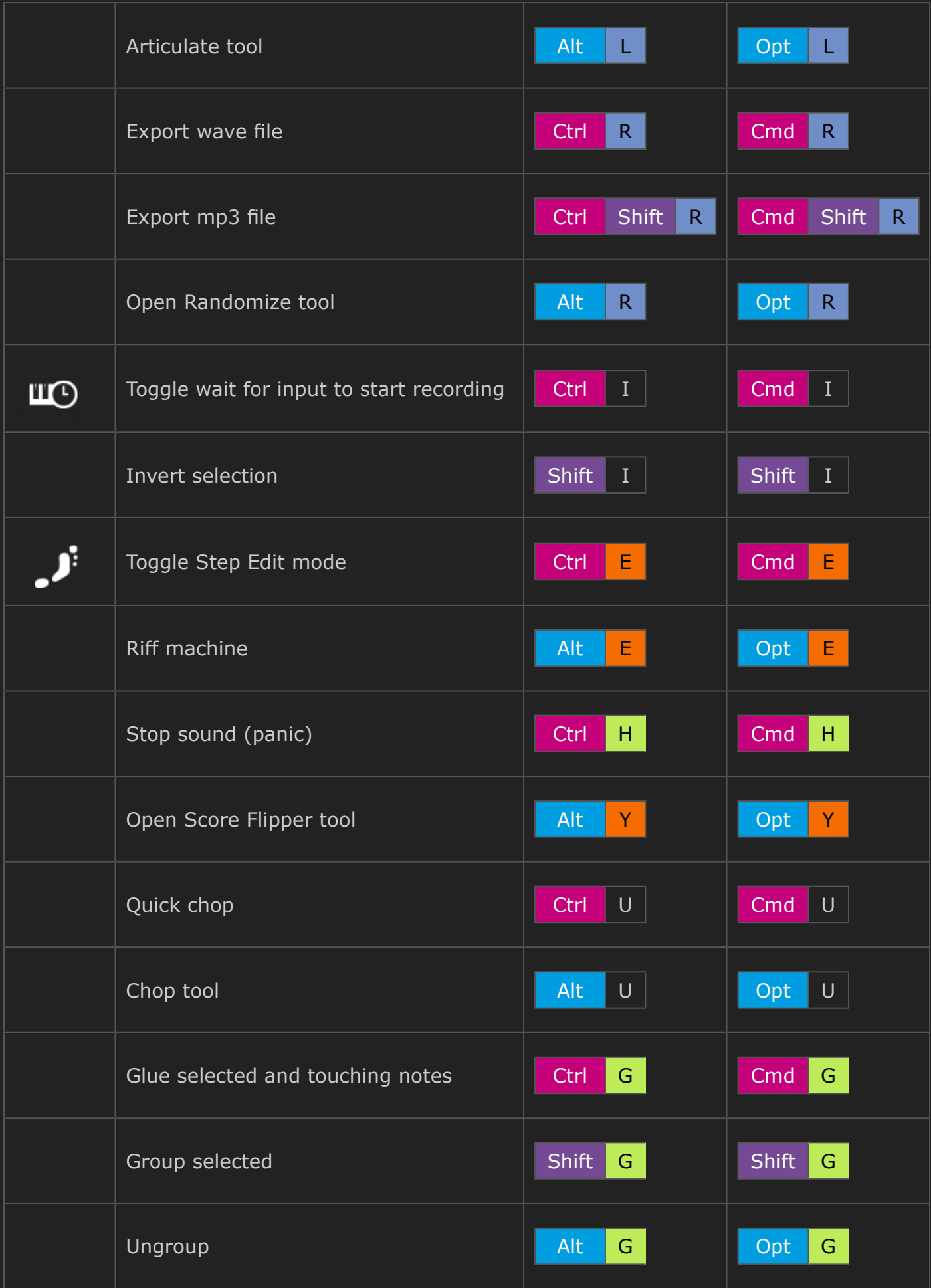

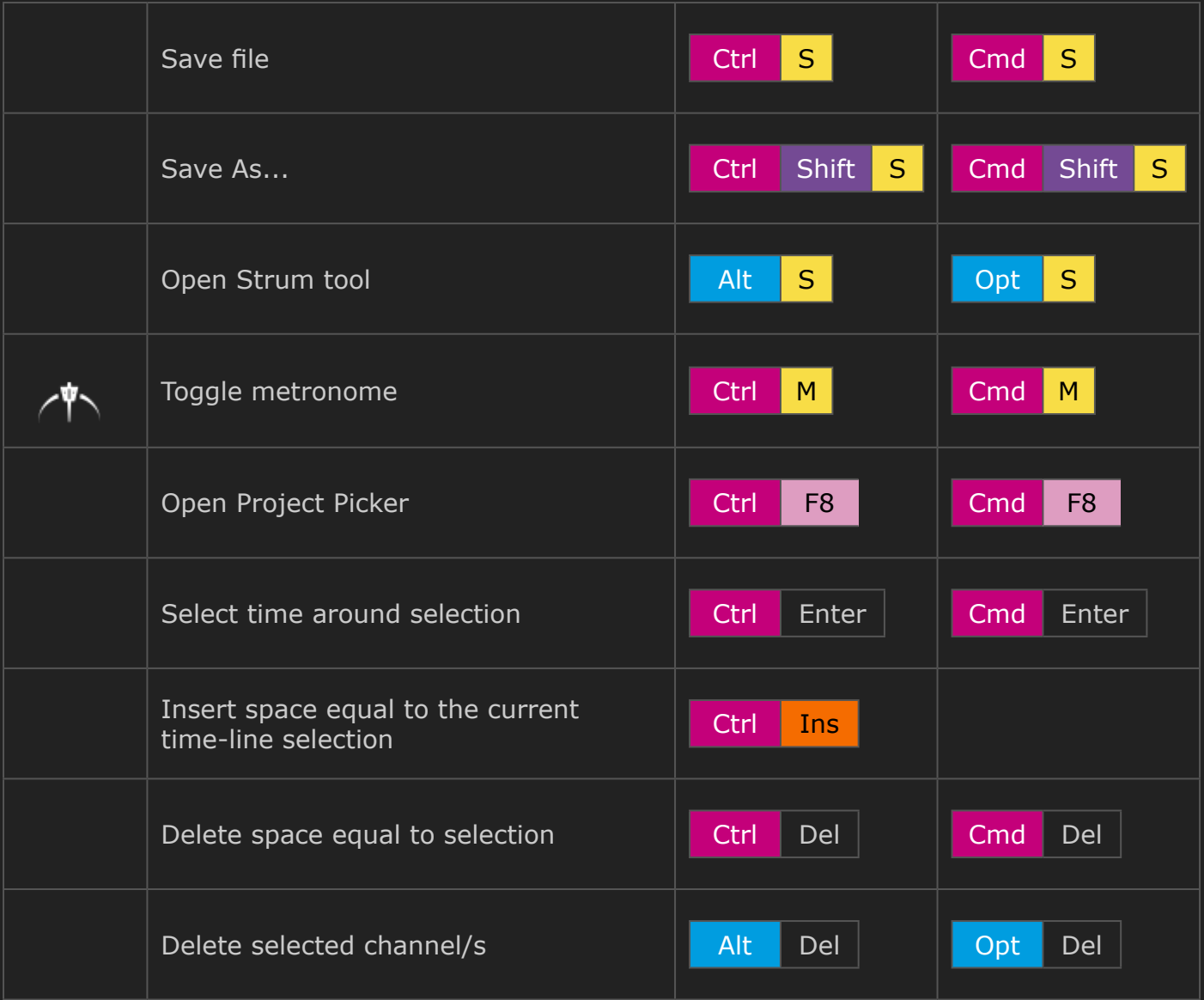